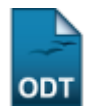

## **Cálculo de Índice de Produção dos Docentes (Relatório-Espelho)**

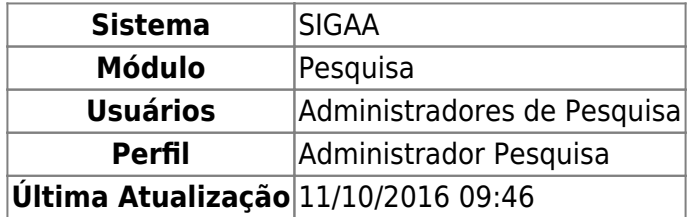

Esta funcionalidade permitirá aos gestores de pesquisa gerarem um relatório com o cálculo dos índices de produção dos docentes da Instituição.

Para realizar esta operação, o usuário deverá acessar o SIGAA → Módulos → Pesquisa → Produção Intelectual (Prod. Int.) → Geração de Índices de Produtividade → Cálculo de Índice de Produção dos Docentes (Relatório-Espelho).

O sistema exibirá a seguinte tela:

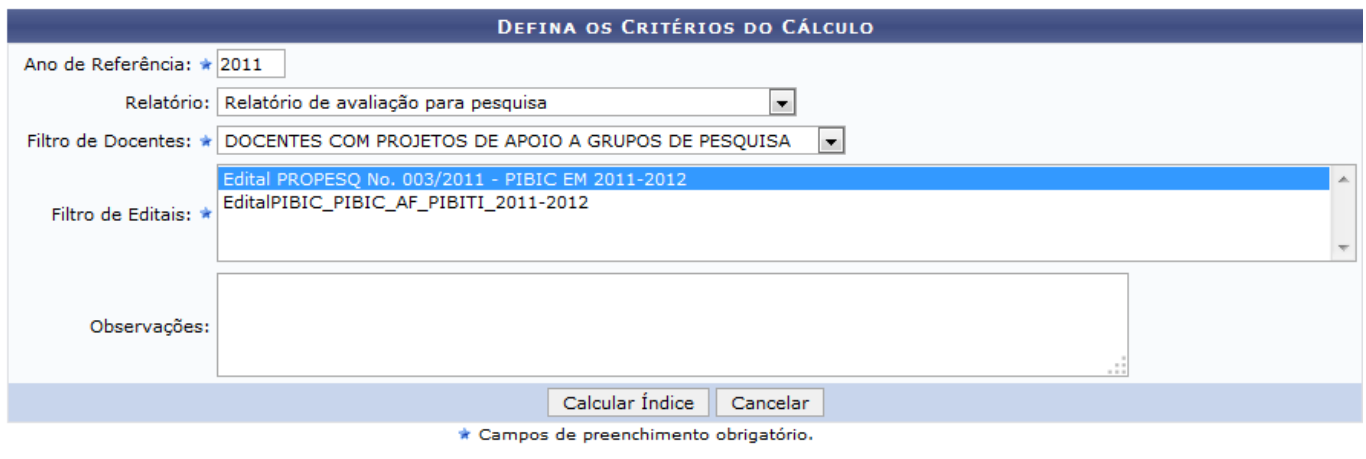

Pesquisa

Para realizar a operação, insira os seguintes dados para o cálculo do índice de produção dos docentes:

- Ano de Referência: Forneça o ano de referência para o cálculo do índice de docentes;
- Relatório: Selecione o relatório referente a operação;
- Filtro de Docentes: Selecione um filtro de docentes para ser realizado o cálculo;
- Filtro de Editais: Selecione um dos editais disponíveis no sistema;
- Observações: Caso deseje, inclua observações sobre a operação.

Exemplificaremos a operação fornecendo os seguintes parâmetros:

- Ano de Referência: 2011;
- Relatório: Relatório de avaliação para pesquisa;
- Filtro de Docentes: DOCENTES COM PROJETOS DE APOIO A GRUPOS DE PESQUISA;

Filtro de Editais: Edital PROPESQ No. 003/2011 - PIBIC EM 2011-2012.

de:calculo\_do\_indice\_de\_producao\_dos\_d

Caso desista da operação, clique em *Cancelar* e confirme a desistência na janela que será gerada pelo sistema.

Para retornar ao menu principal do módulo Pesquisa, clique no link Pesquisa.

Para prosseguir, clique em *Calcular Índice*. O sistema exibirá a seguinte tela de sucesso:

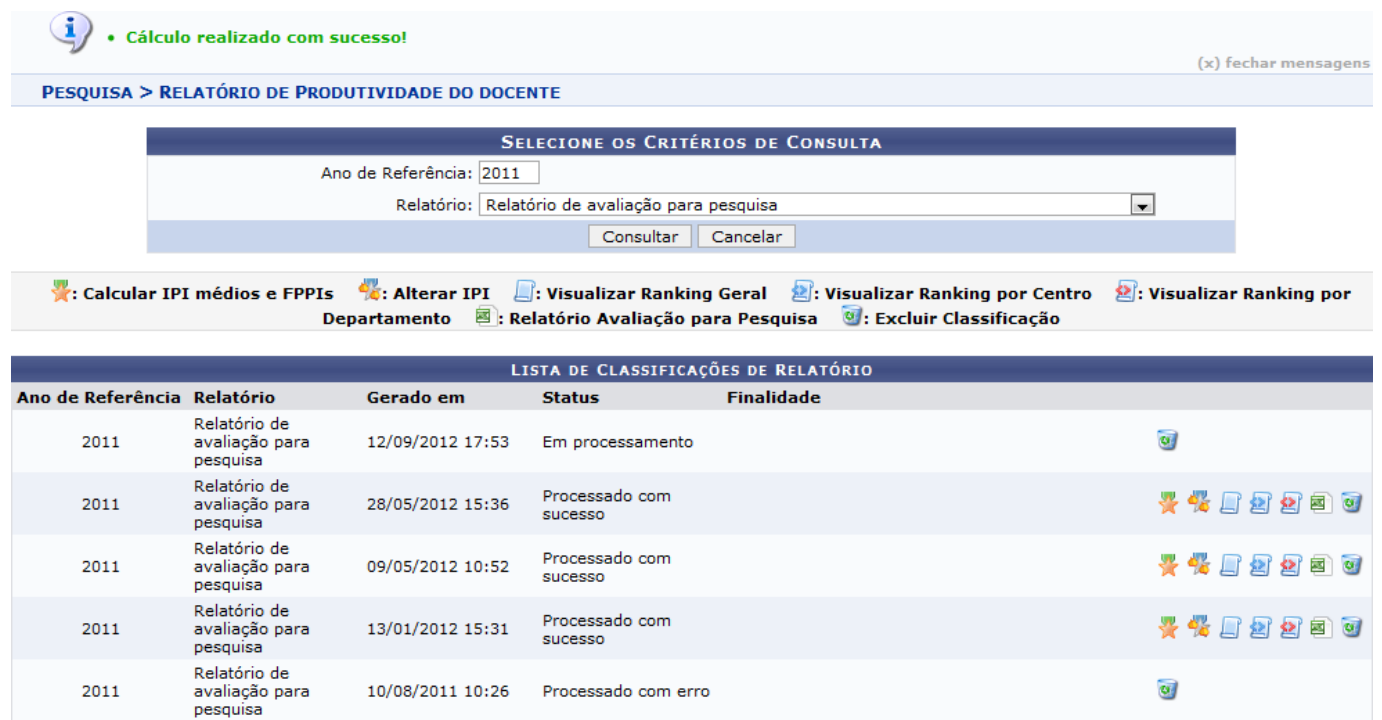

As operações disponibilizadas na tela exibida serão explicadas detalhadamente no manual Relatórios-Espelho Gerados, listado no tópico Manuais Relacionados, ao final deste mesmo manual.

## **Bom Trabalho!**

Last update: 2016/10/11 09:46

## **Manuais Relacionados**

[Relatórios-Espelho Gerados](https://docs.info.ufrn.br/doku.php?id=suporte:manuais:sigaa:pesquisa:producao_intelectual:geracao_de_indices_de_produtividade:relatorios_espelho_gerados)

[<< Voltar - Manuais do SIGAA](https://docs.info.ufrn.br/doku.php?id=suporte:manuais:sigaa:pesquisa:lista)

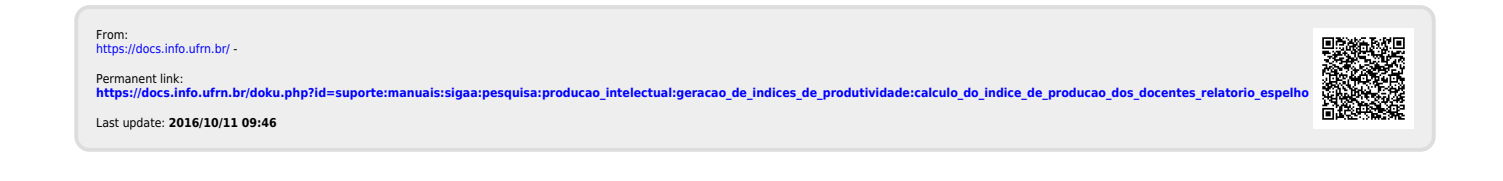